## Bedienungsanleitung für Mülltonnenschloss 2310

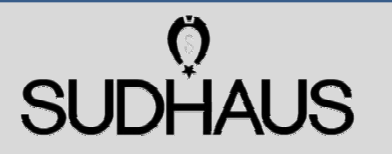

**Vor Inbetriebnahme des Schlosses Bedienungsanleitung bitte sorgfältig lesen**

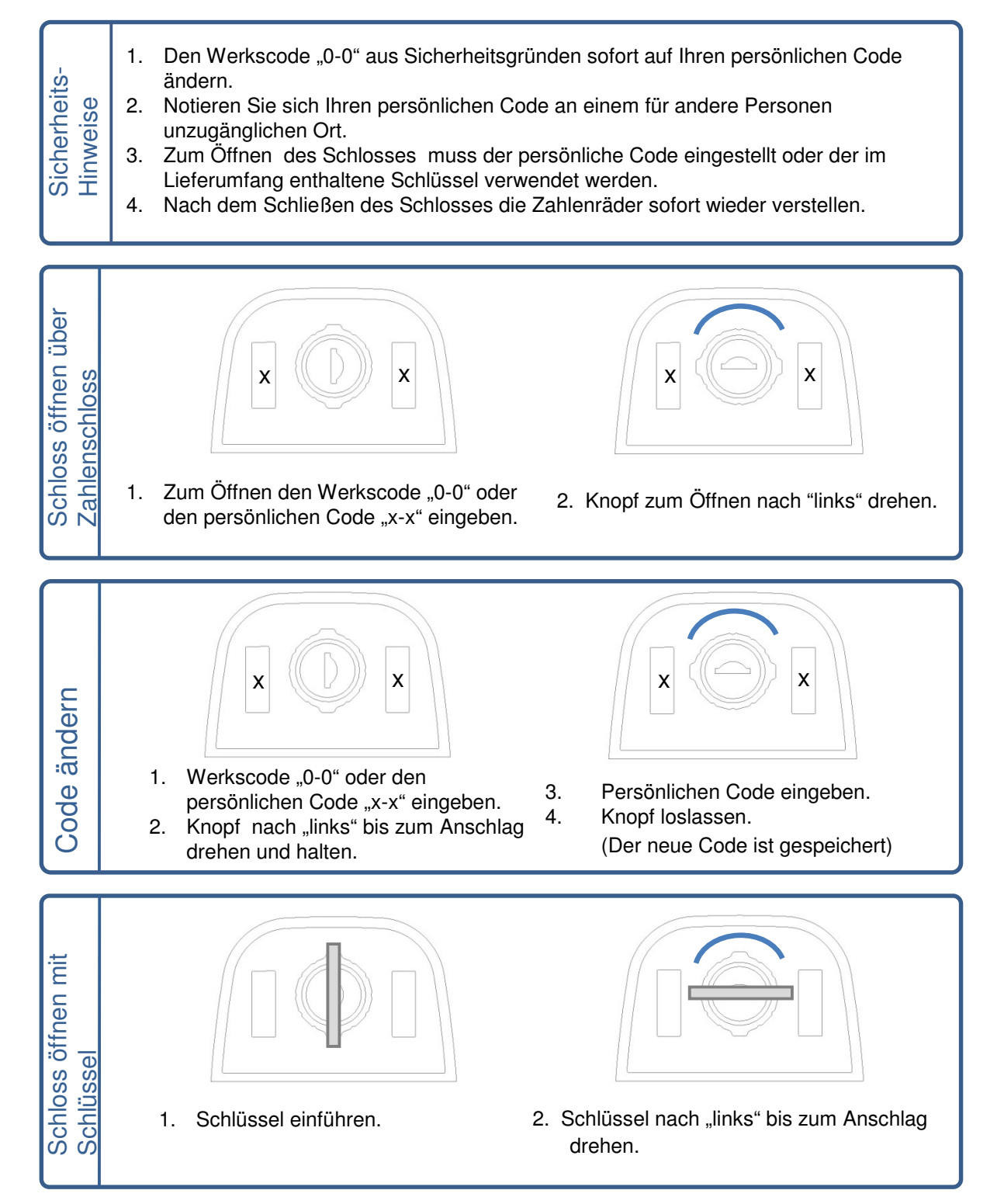